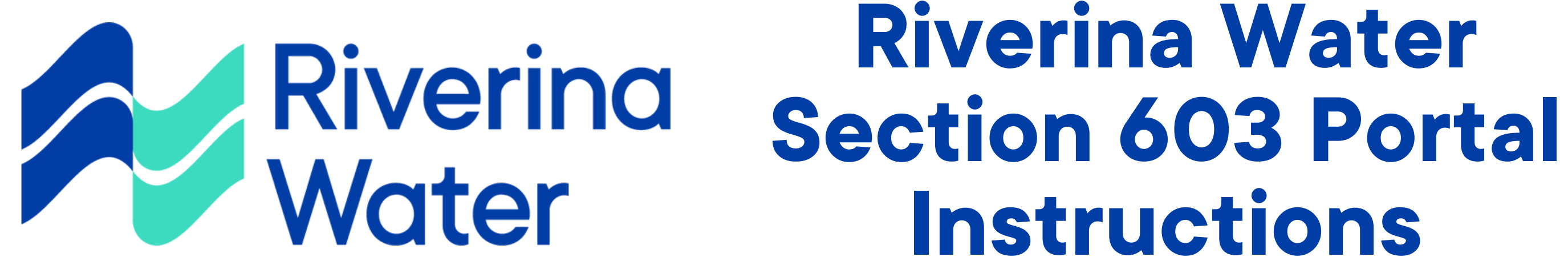

# **Create an account**

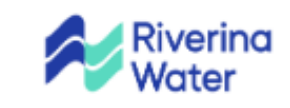

**Submit an Application** 

 $\left| \cdots \right|$ 

**Find Existing Application** 

Visit our main site

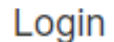

 $1<sub>1</sub>$ 

Email Address \*

Password \*

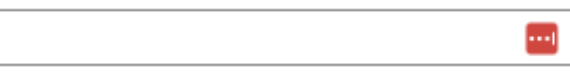

Remember Me

**LOG IN** 

Forgot Password?

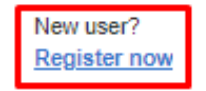

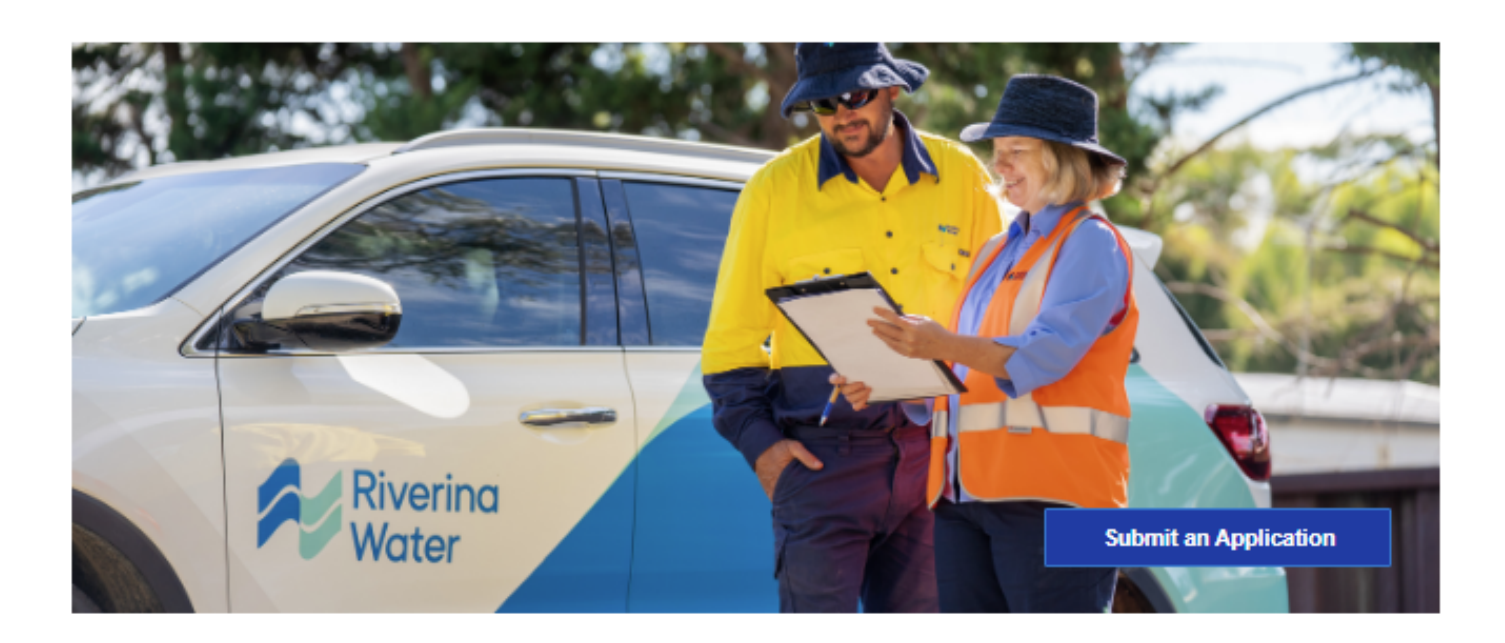

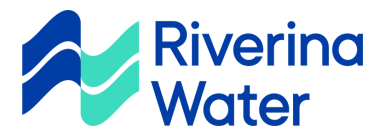

 $2.$ 

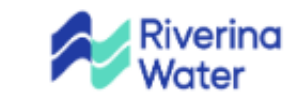

**Submit an Application** 

**Find Existing Application** 

Visit our main site

## Register new user

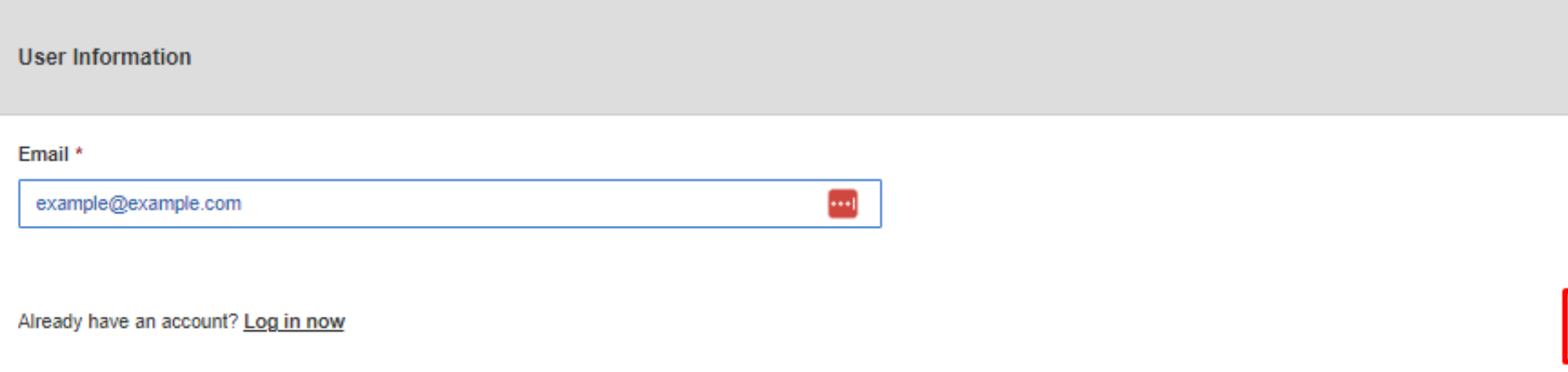

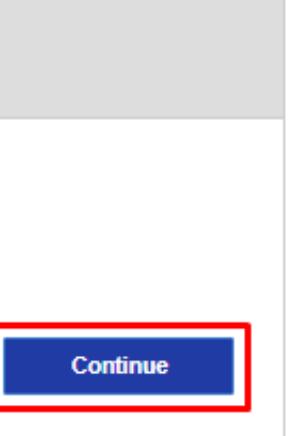

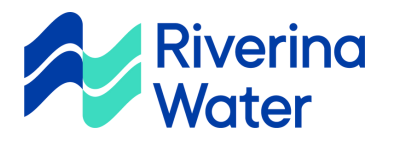

#### Register new user

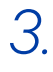

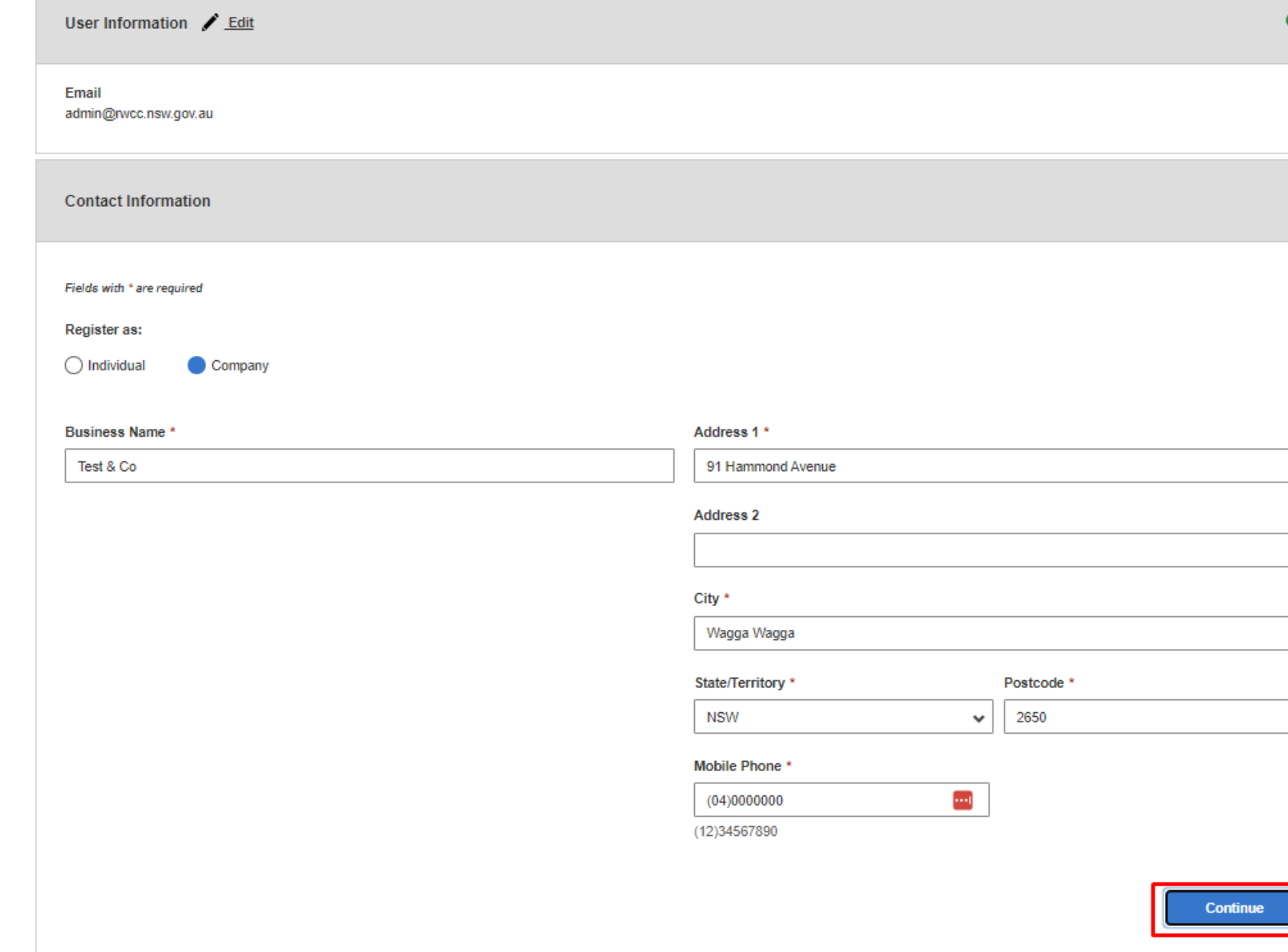

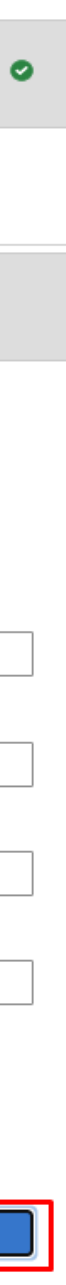

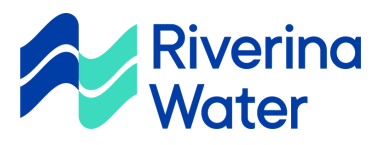

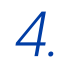

#### Register new user

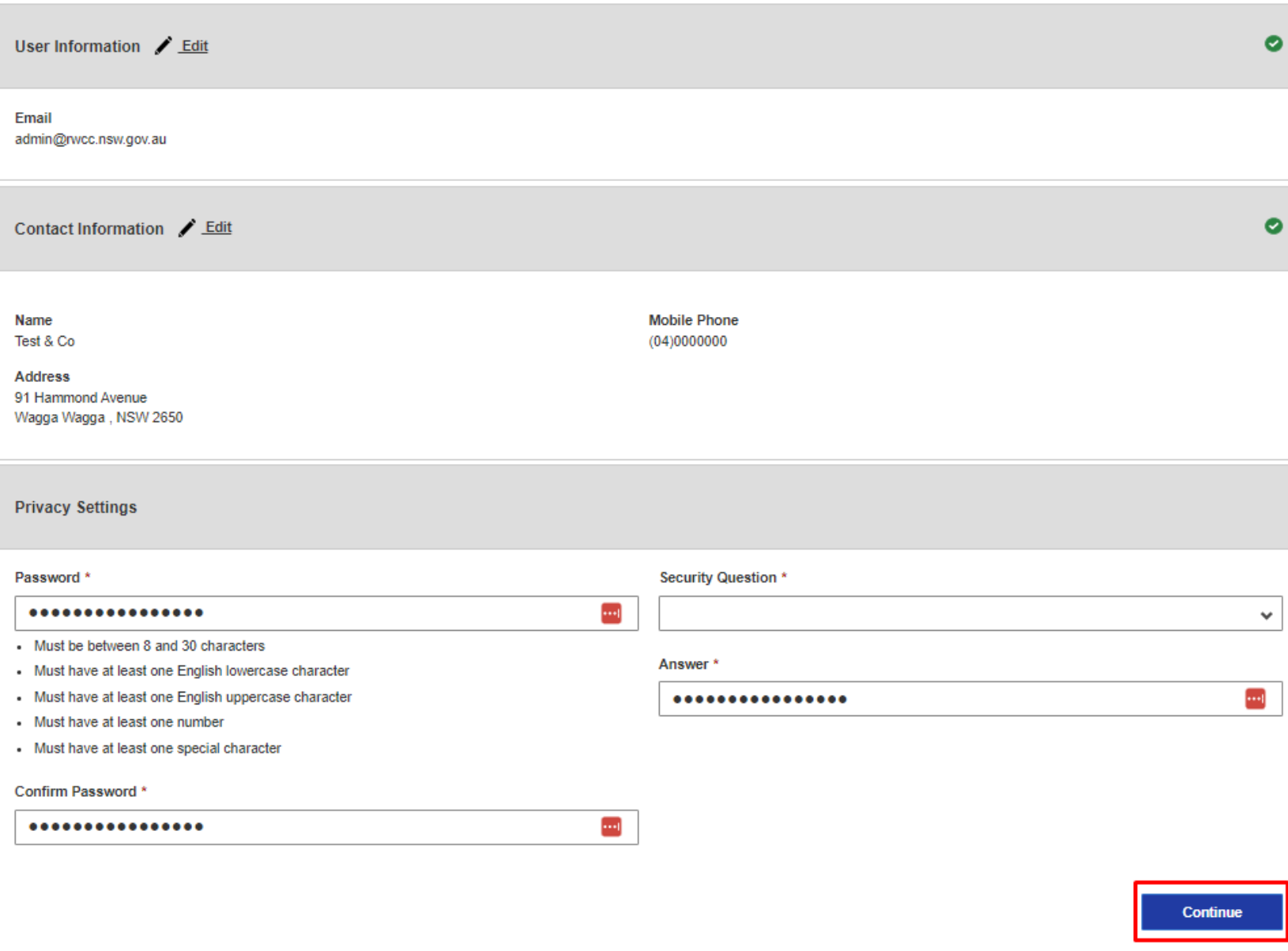

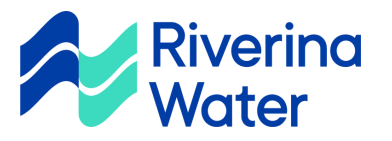

#### Register new user

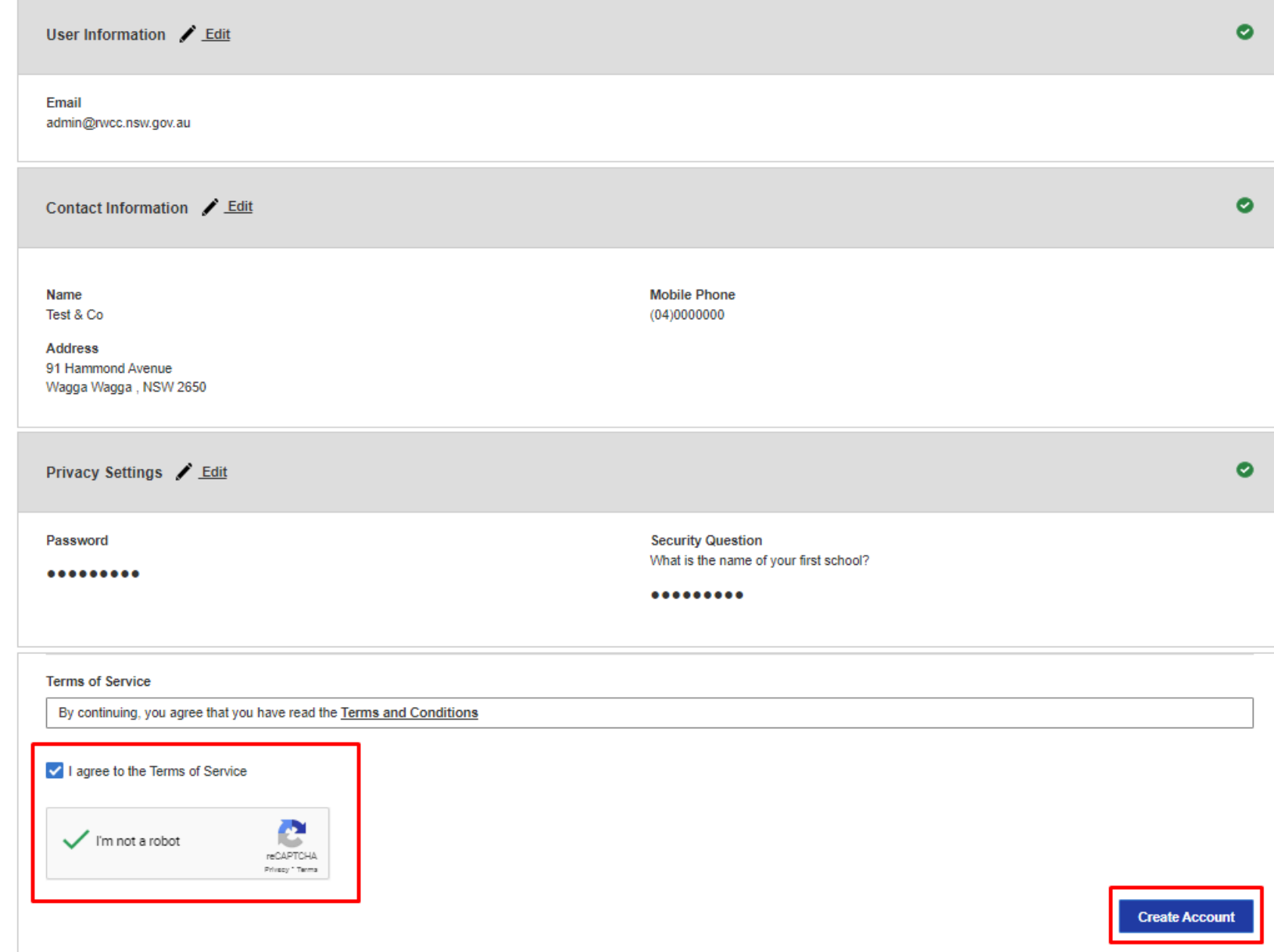

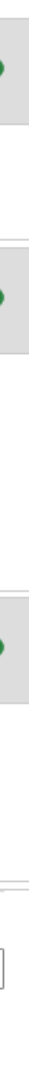

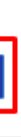

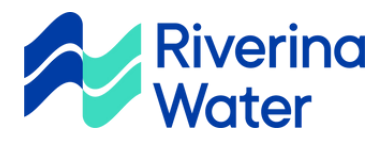

# **Submit a New Application**

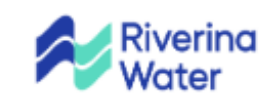

 $1<sup>1</sup>$ 

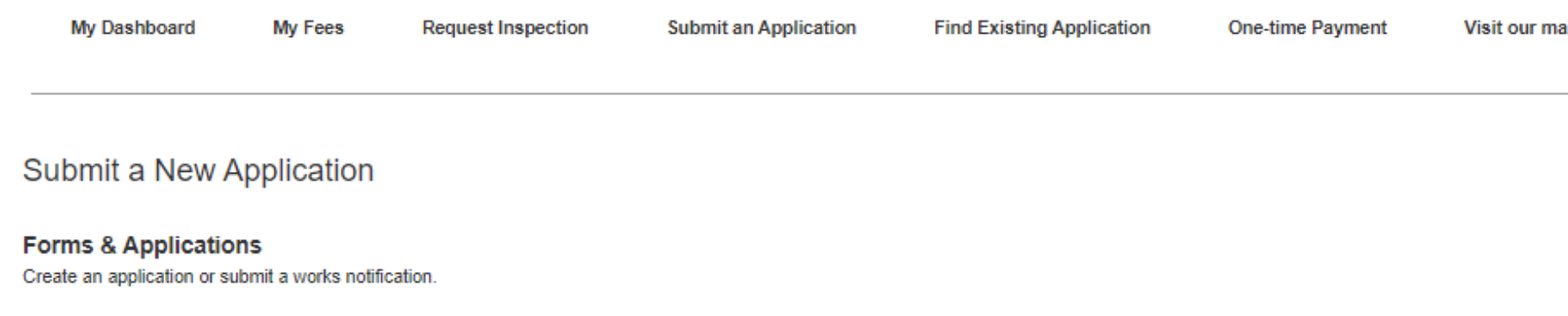

**Application for Filling Station Use** 

Notice of Works - Register and upload final certificate

**Section 603 Certificate** 

Water Supply - Lodge, change of use and certificate of compliance for DA

ain site

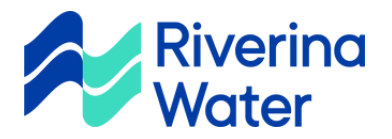

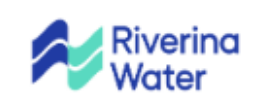

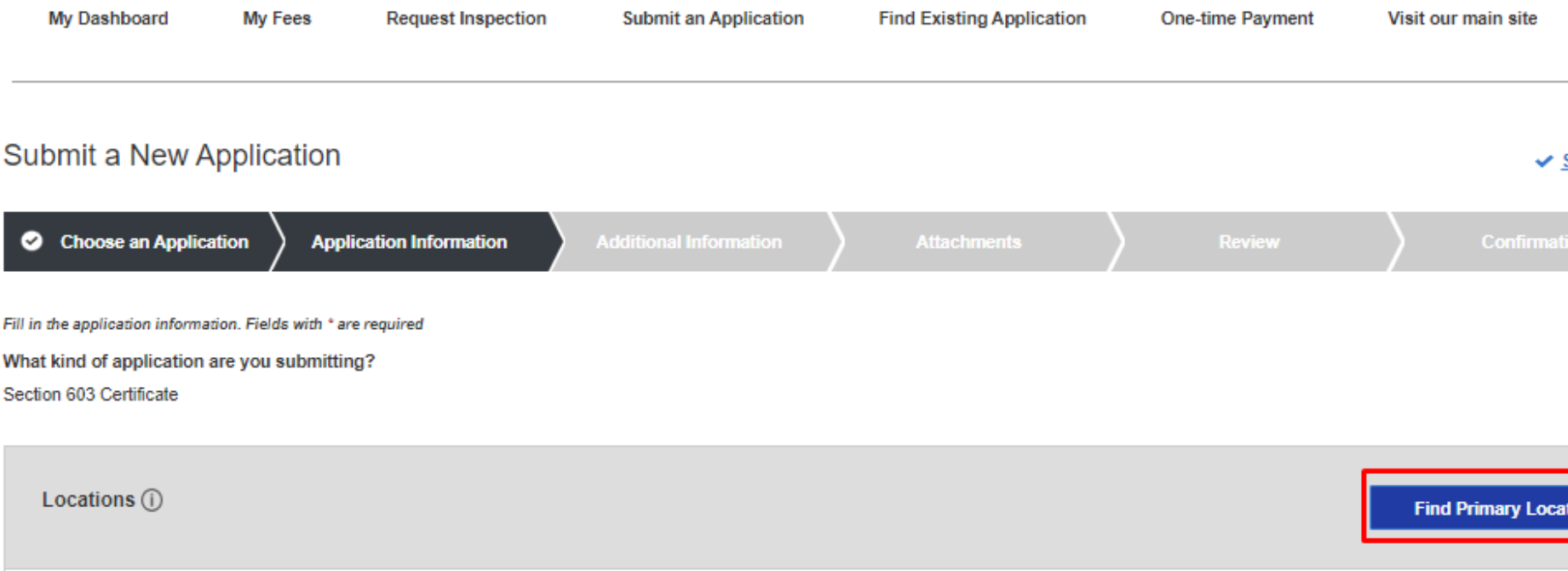

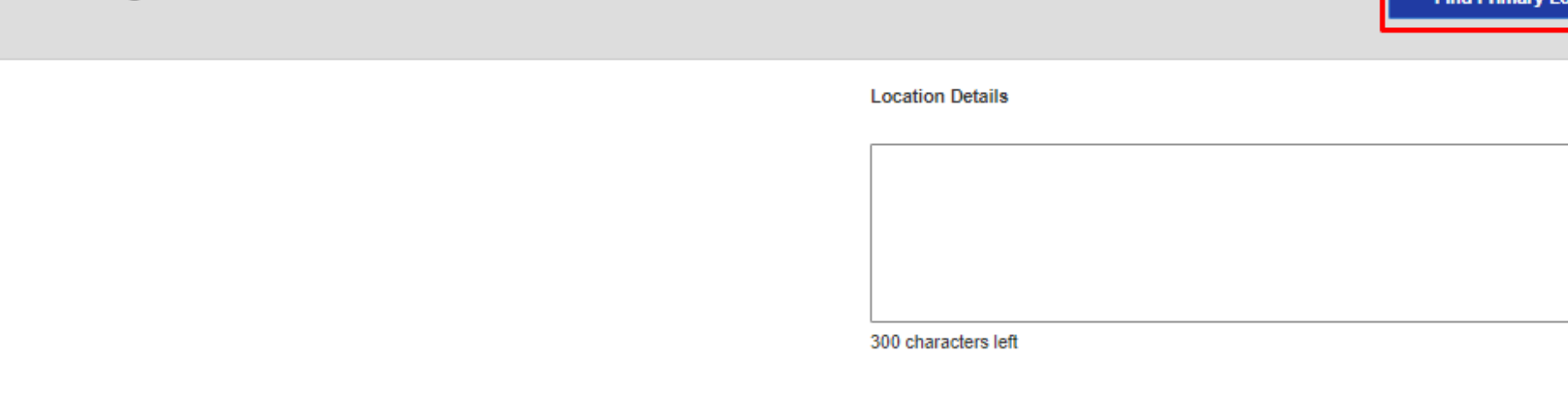

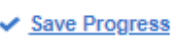

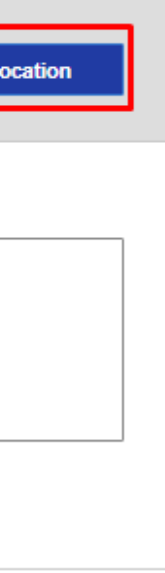

Save & Continue

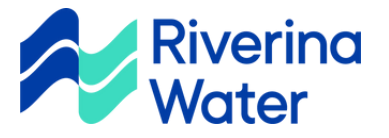

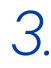

Find Primary Location

Address 
O Lot and DP

Type  $\textcircled{\scriptsize{1}}$ 

91

 $City$   $()$ 

Flat Number (i)

House Number (i)

Street Name\* (Mandatory)

# Find Primary Location  $\mathsf{Type}\left(\overline{\mathsf{I}}\right)$ Flat Number (i) House Number (i) 91 Street Name\* (Mandatory) Street Type Avenue Hammond - 0  $\left| \cdots \right|$  $\overline{\mathbf{c}}$

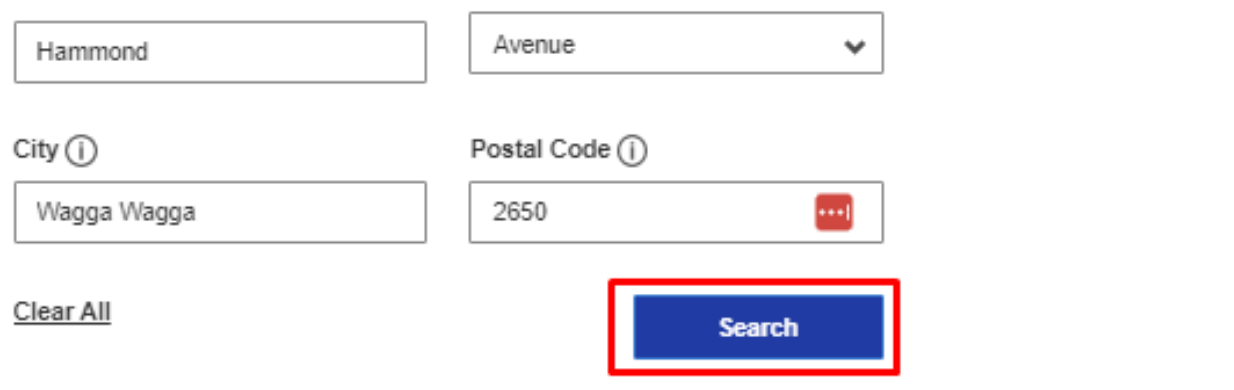

Street Type

 $\times$ 

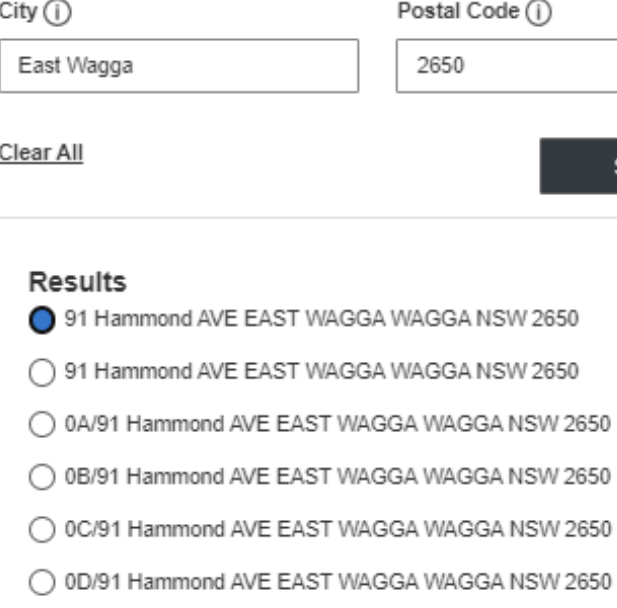

Cancel

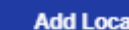

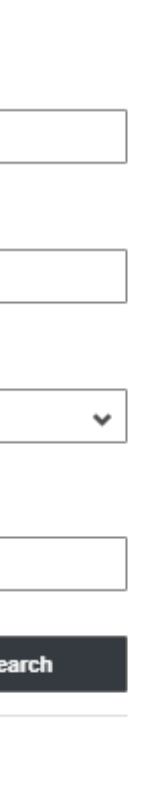

 $\times$ 

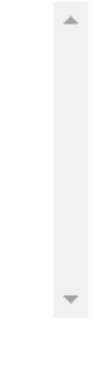

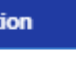

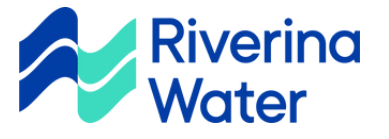

 $\mathcal{A}.$ 

# Submit a New Application

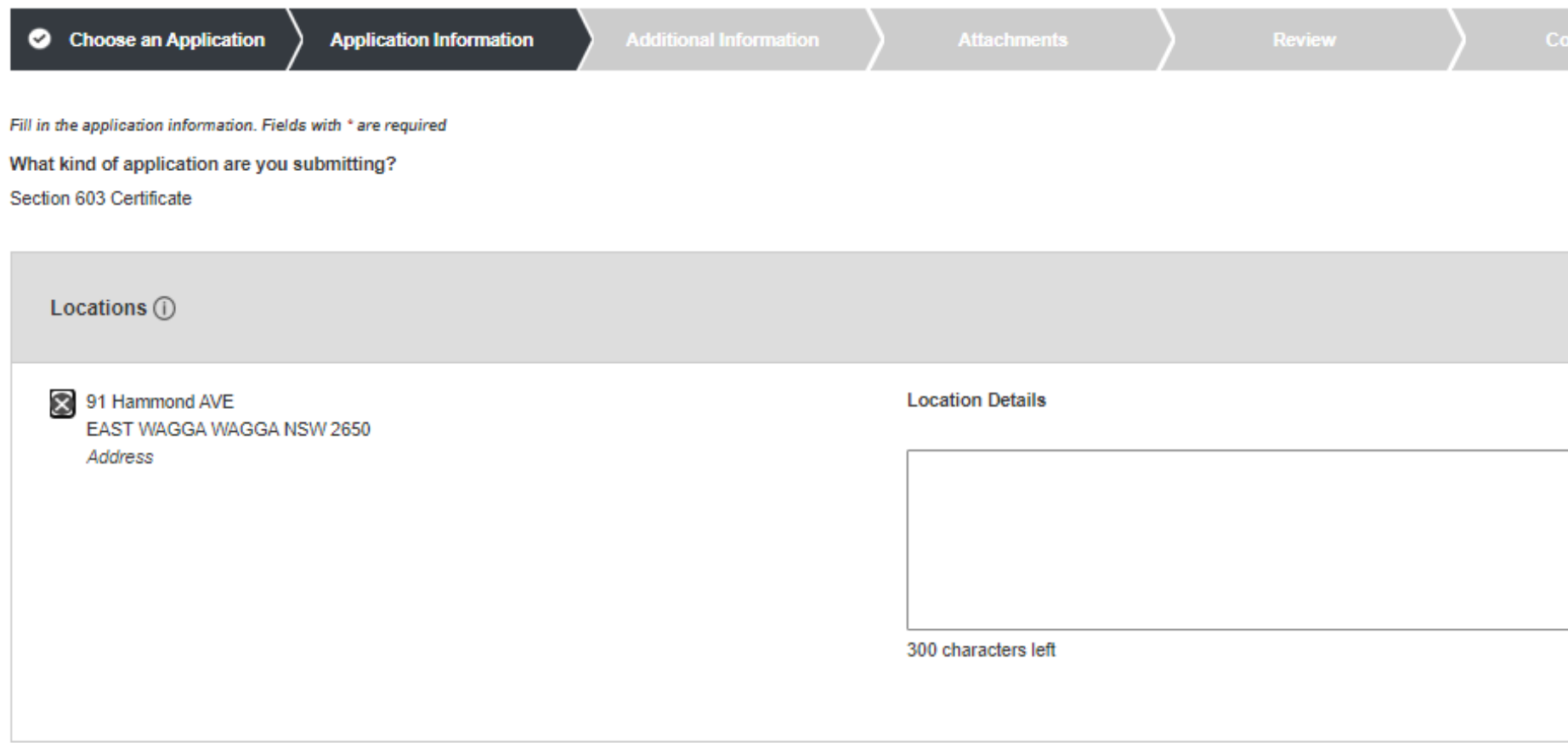

Back

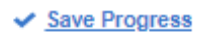

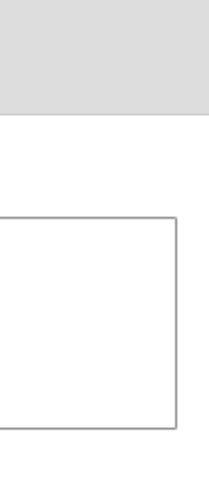

Save & Continue

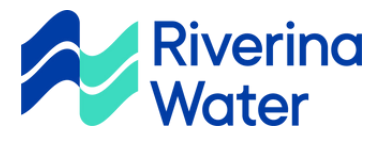

# Submit a New Application

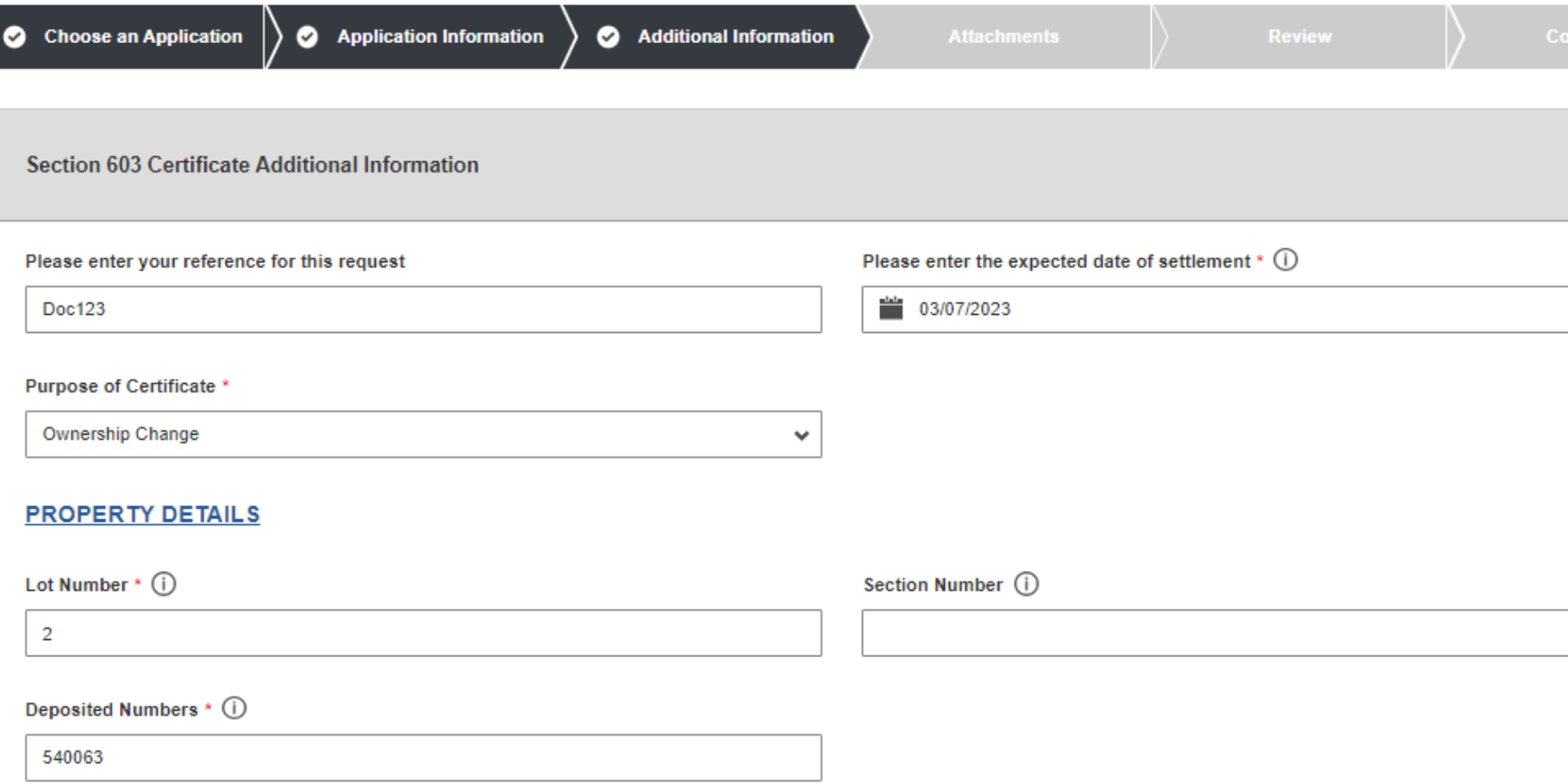

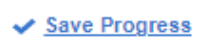

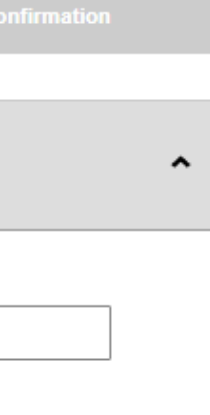

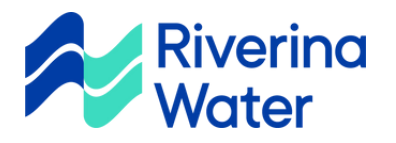

#### **NEW OWNER DETAILS**

#### Please provide details of the new owner.

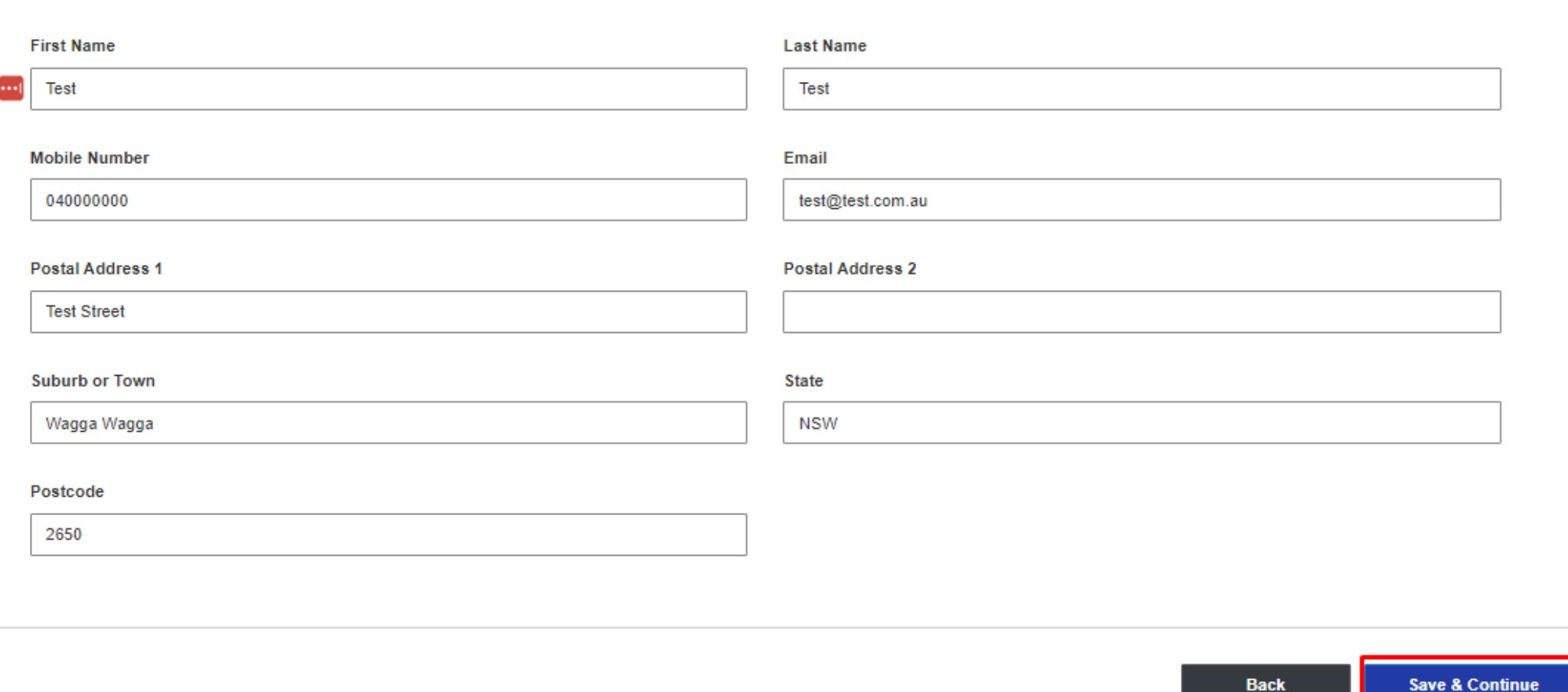

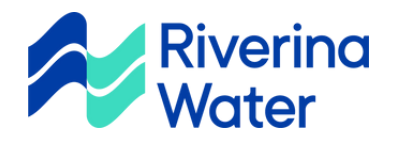

# *6.*

# Submit a New Application

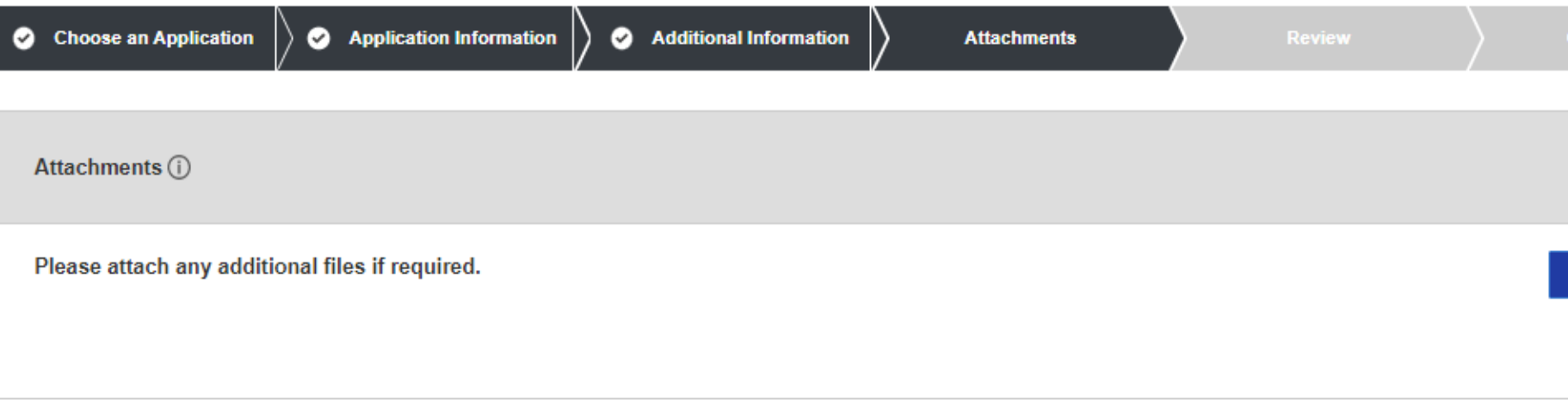

Back

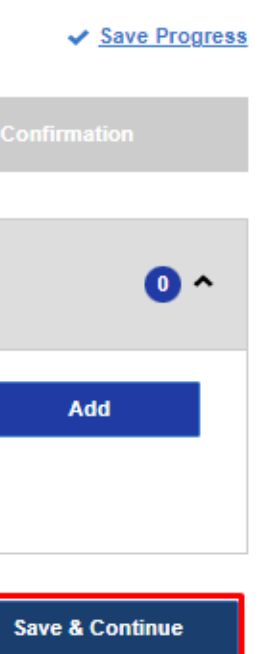

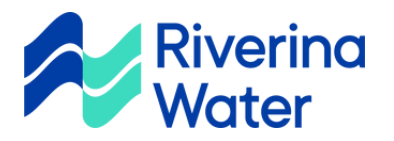

## Submit a New Application

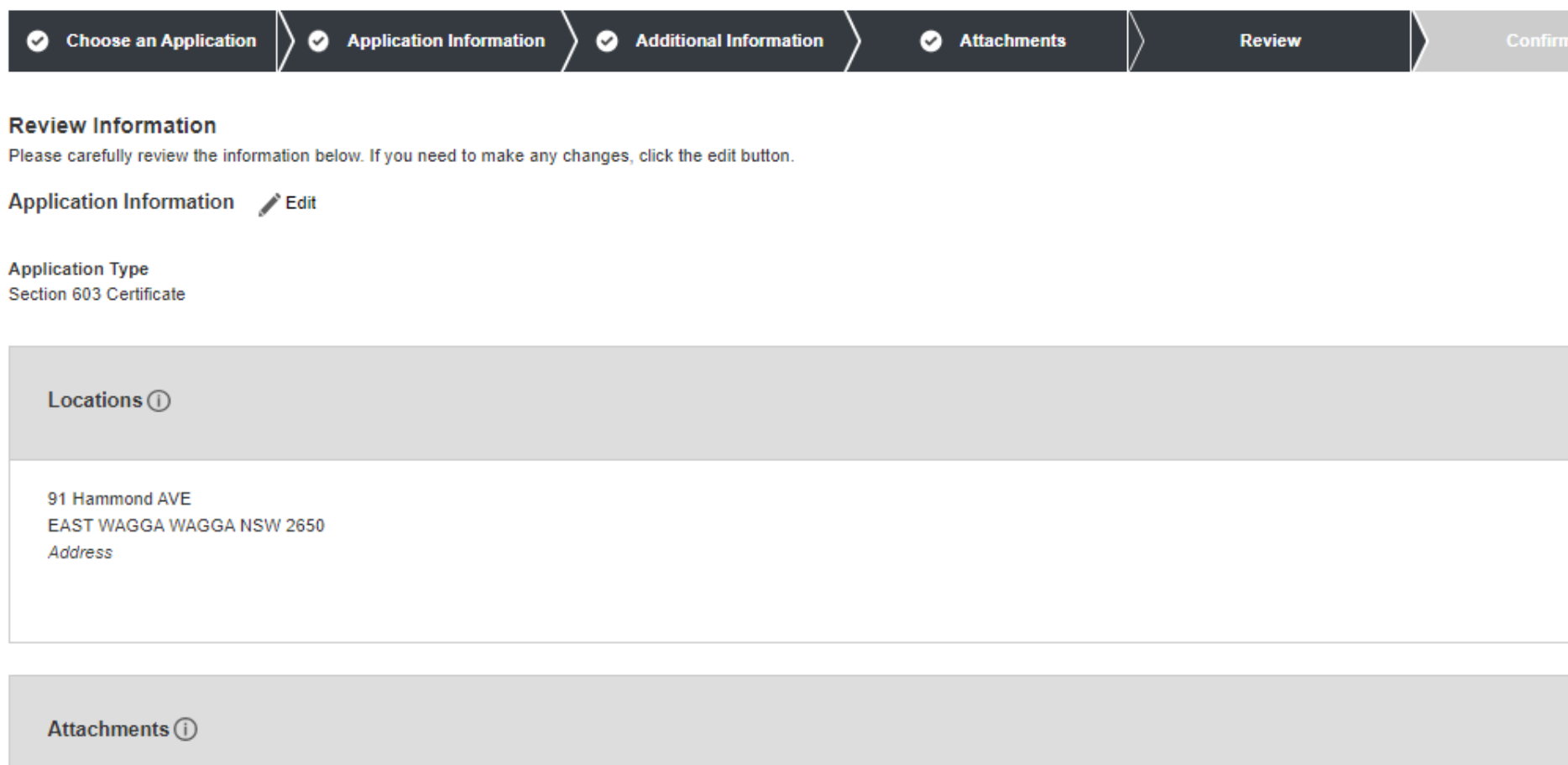

There are no attachments to display here.

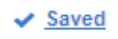

 $\bullet$ 

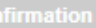

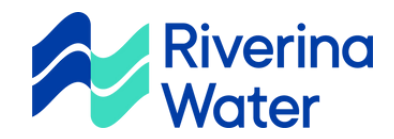

#### Section 603 Certificate Additional Information

Please enter your reference for this request Doc123

**Purpose of Certificate** Ownership Change

#### **PROPERTY DETAILS**

Lot Number 1  $\overline{2}$ 

Deposited Numbers (D) 540063

#### **NEW OWNER DETAILS**

#### Please provide details of the new owner.

**First Name** 

**Mobile Number** 040000000

Test

**Postal Address 1 Test Street** 

**Suburb or Town** Wagga Wagga

Postcode 2650

Please enter the expected date of settlement 03/07/2023

Section Number 1

**Last Name** Test

Email test@test.com.au

**Postal Address 2** 

**State** 

**NSW** 

Back

Submit

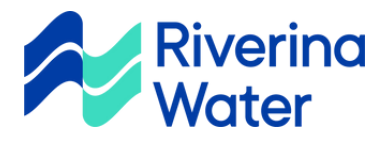

 $\hat{\phantom{a}}$ 

### *8.* Submit

Are you ready to submit this application?

Section 603 Certificate

**Submit Back** 

 $\times$ 

# *9.*

## Confirmation

Thank you for submitting your application. A Riverina Water representative will review your application and will contact you regarding the next steps of your application.

h S6032308

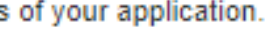

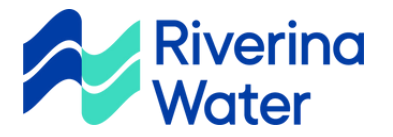

# Dashboard, Payments & Email notifications

## **My Applications**

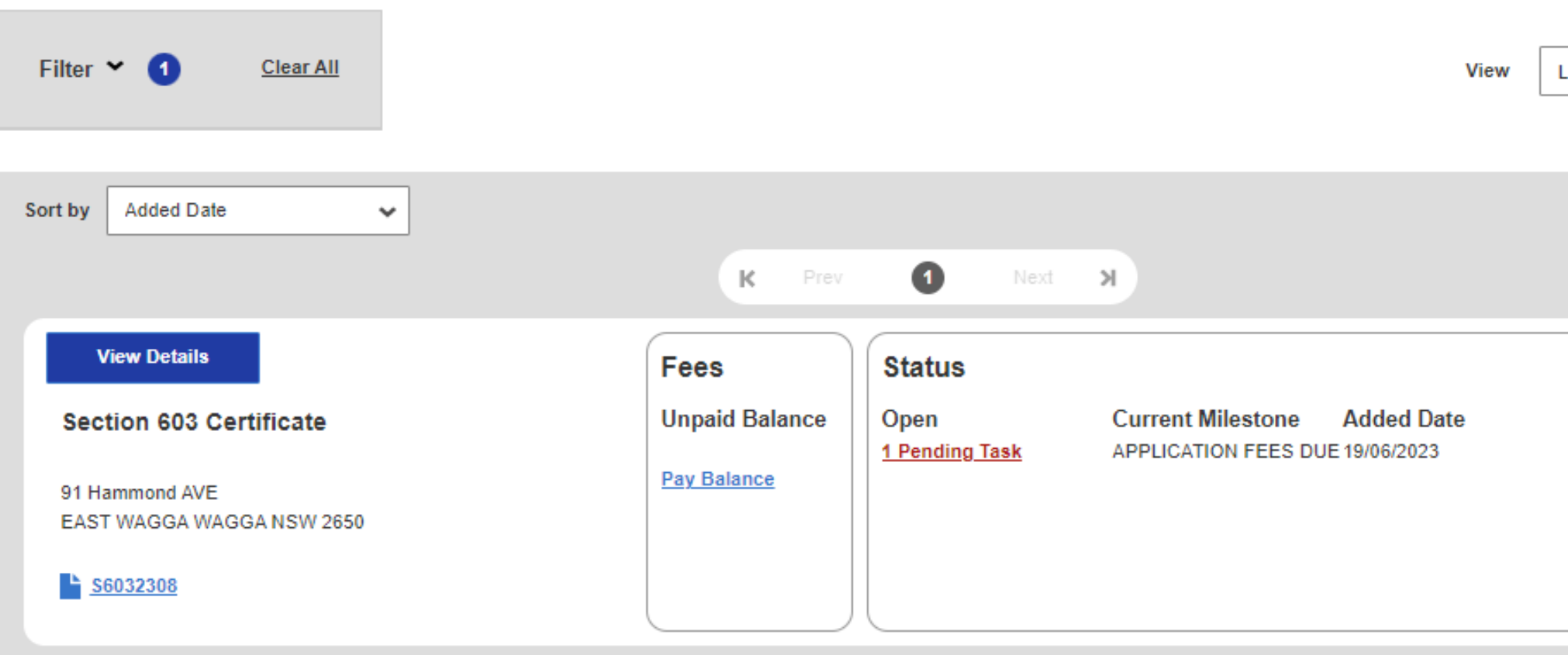

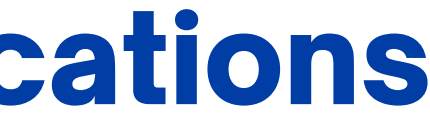

 $\checkmark$ 

Last 5 days

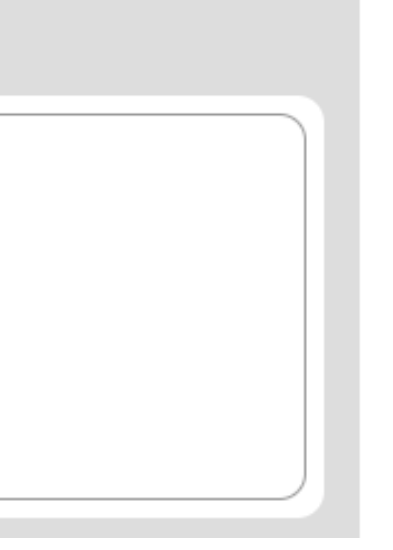

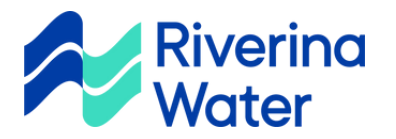

Application number: \$6032308

Property Address: 91 Hammond AVE EAST WAGGA WAGGA NSW 2650

Dear Emily Fellows,

Your Section 603 Certificate application has fees due.

Please pay online by logging into your self-service **Applications Portal** account.

Kind Regards,

**Riverina Water** 

#### **ANY QUESTIONS?**

Give us a call at (02) 6922 0608 or email us at admin@rwcc.nsw.gov.au

For further information regarding our services or help and advice, visit Riverina Water.

NOTE: This email is private and confidential. If you are not the recipient, delete this email immediately.

Application number: \$6032308

Property Address: 91 Hammond AVE EAST WAGGA WAGGA NSW 2650

Dear Emily Fellows,

Thank you for submitting your Section 603 Certificate application.

You can access your application/s anytime by logging into your self-service Applications Portal account.

This convenient online tool enables you to view and pay charges, monitor the status of your application/s, upload further requirements, and manage your contact details - all without waiting on the phone.

We will contact you via email should we need further information about your application.

Kind Regards,

**Riverina Water** 

#### **ANY QUESTIONS?**

Give us a call at (02) 6922 0608 or email us at admin@rwcc.nsw.gov.au For further information regarding our services or help and advice, visit Riverina Water. NOTE: This email is private and confidential. If you are not the recipient, delete this email immediately.

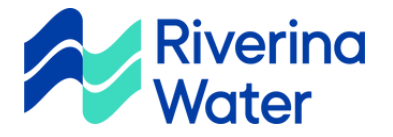

# $\bullet$ **MY FEES Total Amount Due** \$95.00 **Make Payment**

Go to my fees Go to my payment history

### My Fees

Below are your fees. Selecting a fee will add it to your cart. Deselecting a fee will remove it from your cart.

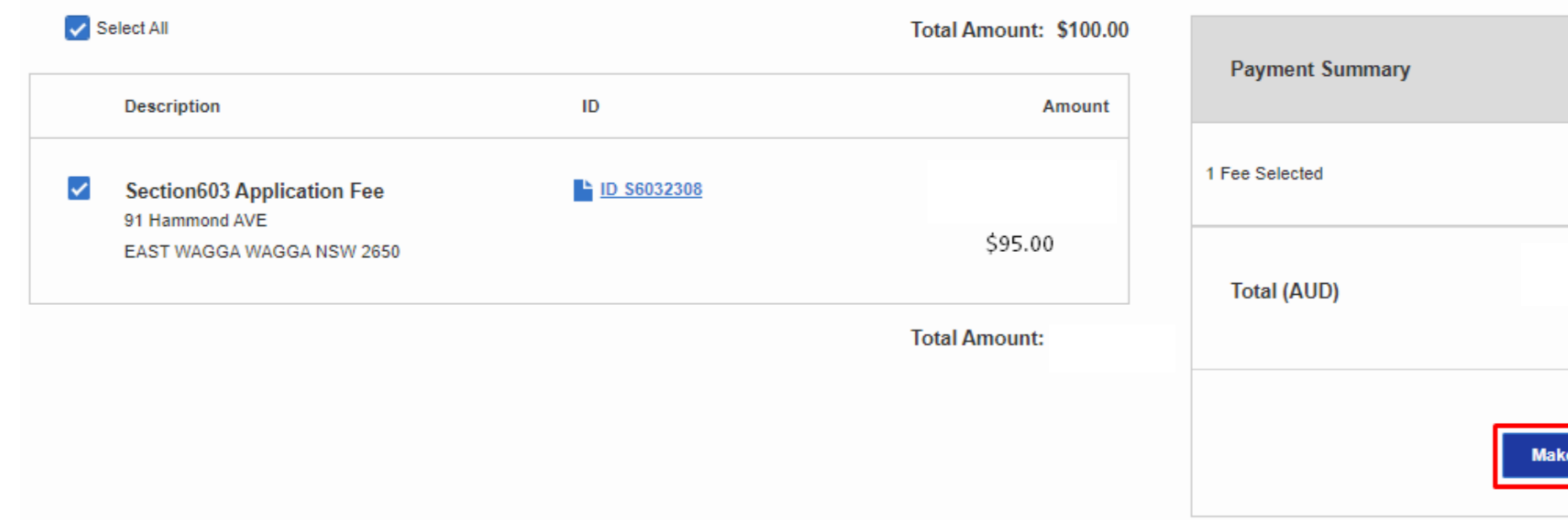

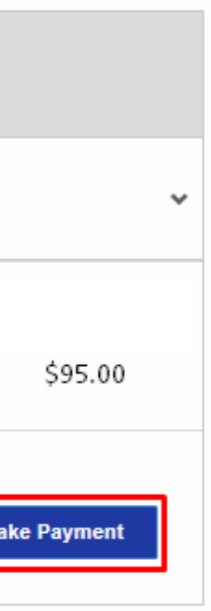

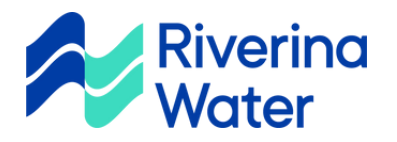

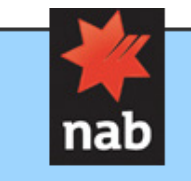

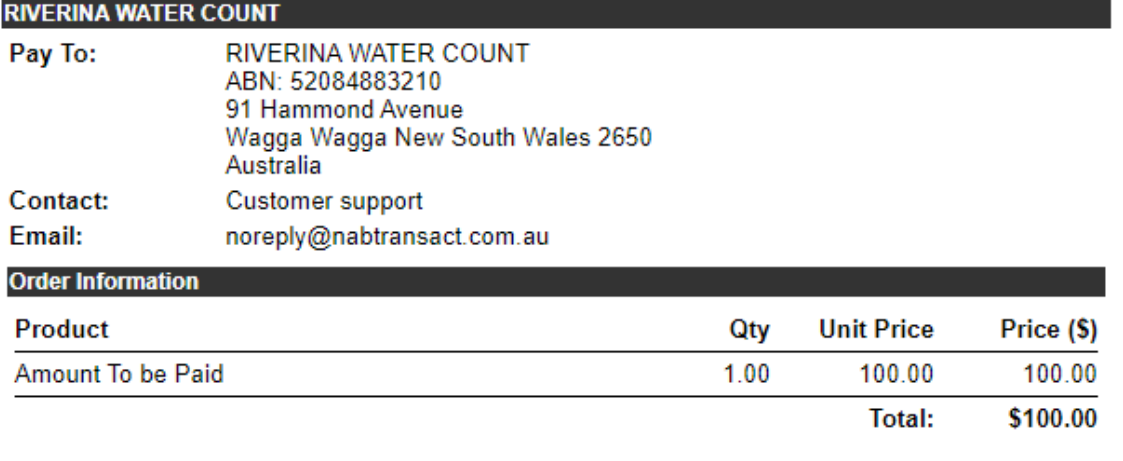

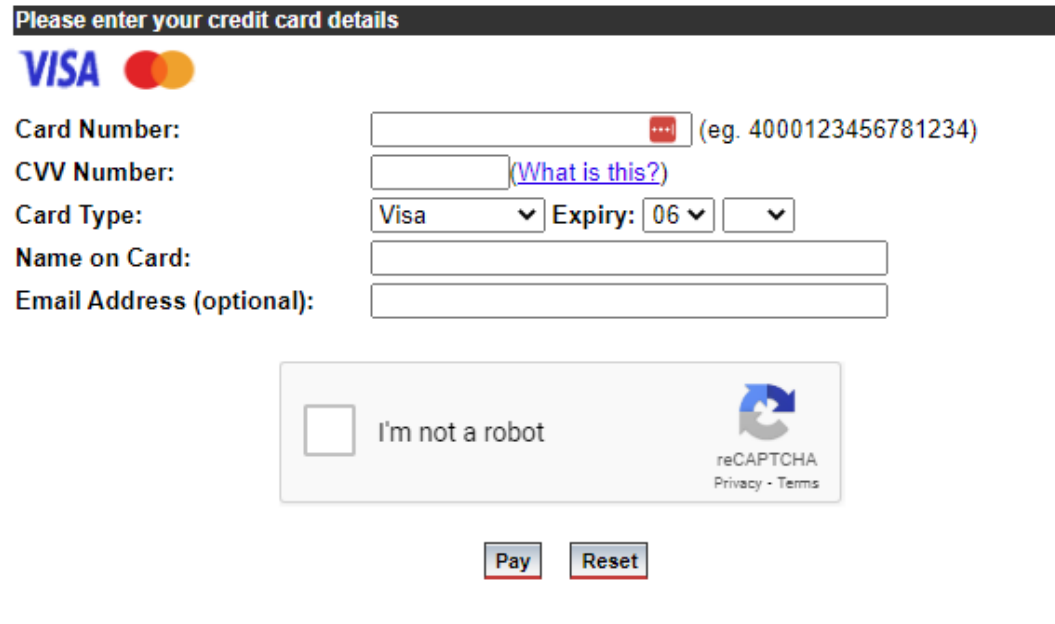

Customers please note: While your request is being processed, please be patient and do NOT try to resubmit the request. Processing can take up to 150 seconds.

® National Australia Bank Limited. Use of the information contained on this page is governed by Australian law and is subject to the disclaimers which can be read on the disclaimer page. Privacy Policy.

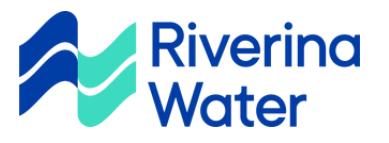

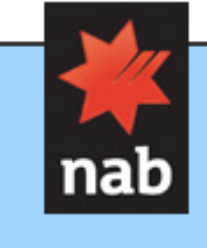

**Receipt** 

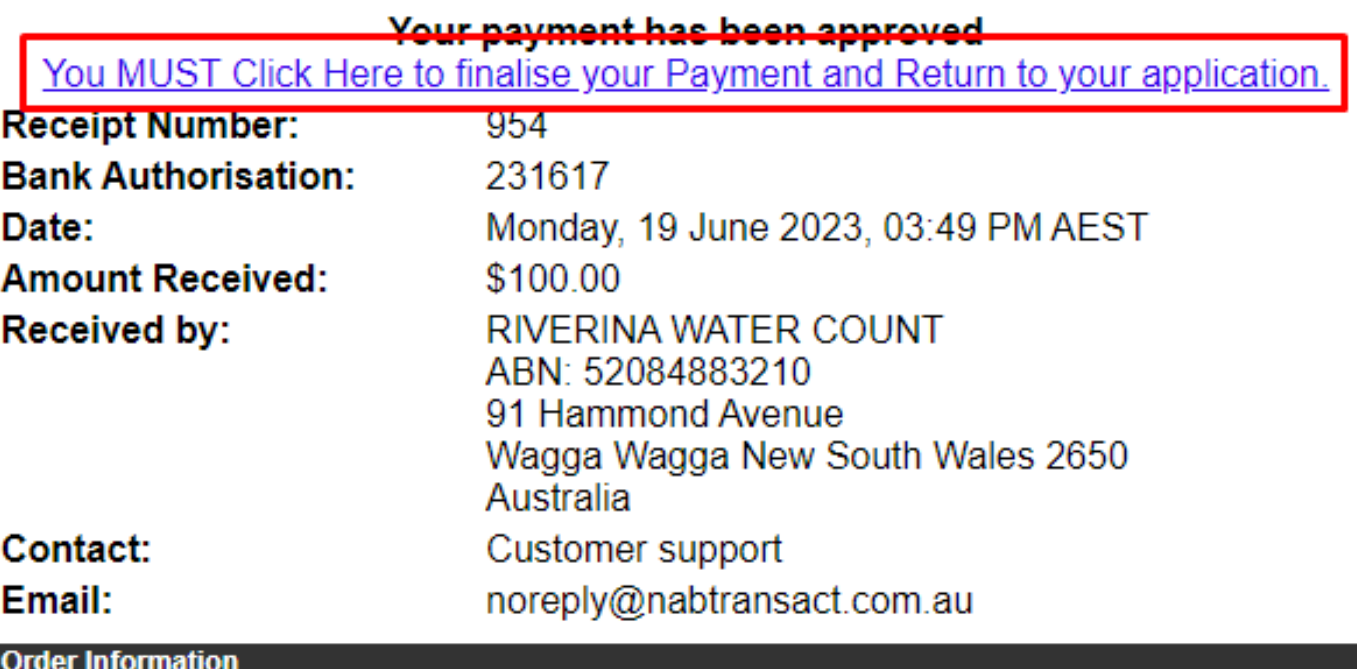

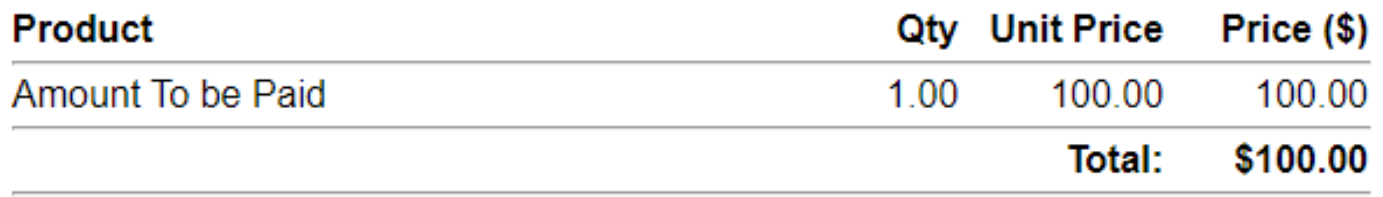

You MUST Click Here to finalise your Payment and Return to your application.

(This page may be printed as a record of the transaction)

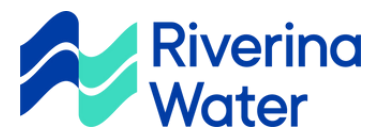

Application number: \$6032308

Property Address: 91 Hammond AVE EAST WAGGA WAGGA NSW 2650

Dear

Your Section 603 Certificate is now available to download by logging into your selfservice **Applications Portal**.

Kind Regards,

**Riverina Water** 

## **ANY QUESTIONS?**

Give us a call at (02) 6922 0608 or email us at **admin@rwcc.nsw.gov.au** 

For further information regarding our services or help and advice, visit Riverina Water.

NOTE: This email is private and confidential. If you are not the recipient, delete this email immediately.

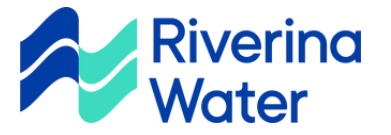

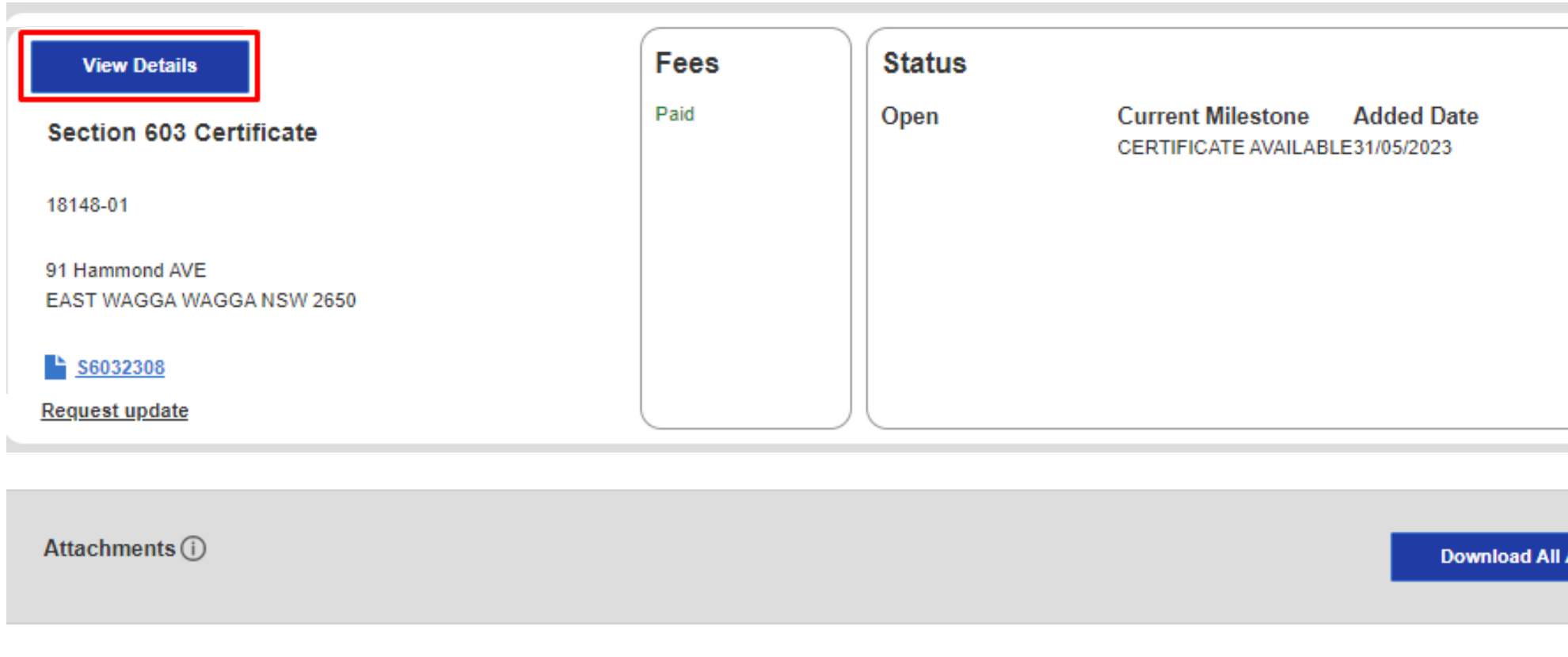

Add any files here.

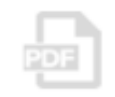

Section 603 Certificate e32c9b09dd554f83999\_20230529 033803101.pdf

S603 Certificate 29/05/2023 5:38 AM Section 603 Certificate

Section 603 CertificateS6032258generated on 29/05/2023

Tax Invoice Receipt e32c9b09dd554f83999 20230529 033742108.pdf

**Tax Invoice** 29/05/2023 5:38 AM **Tax Invoice** 

**Tax Invoice** 

ÉDF

Download

Download

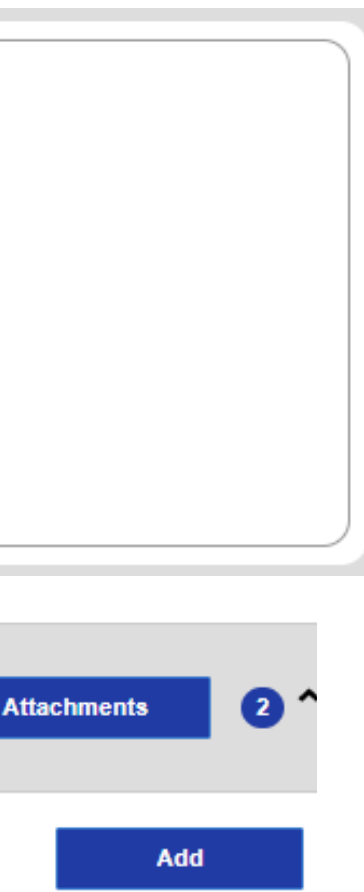

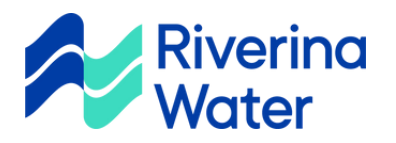

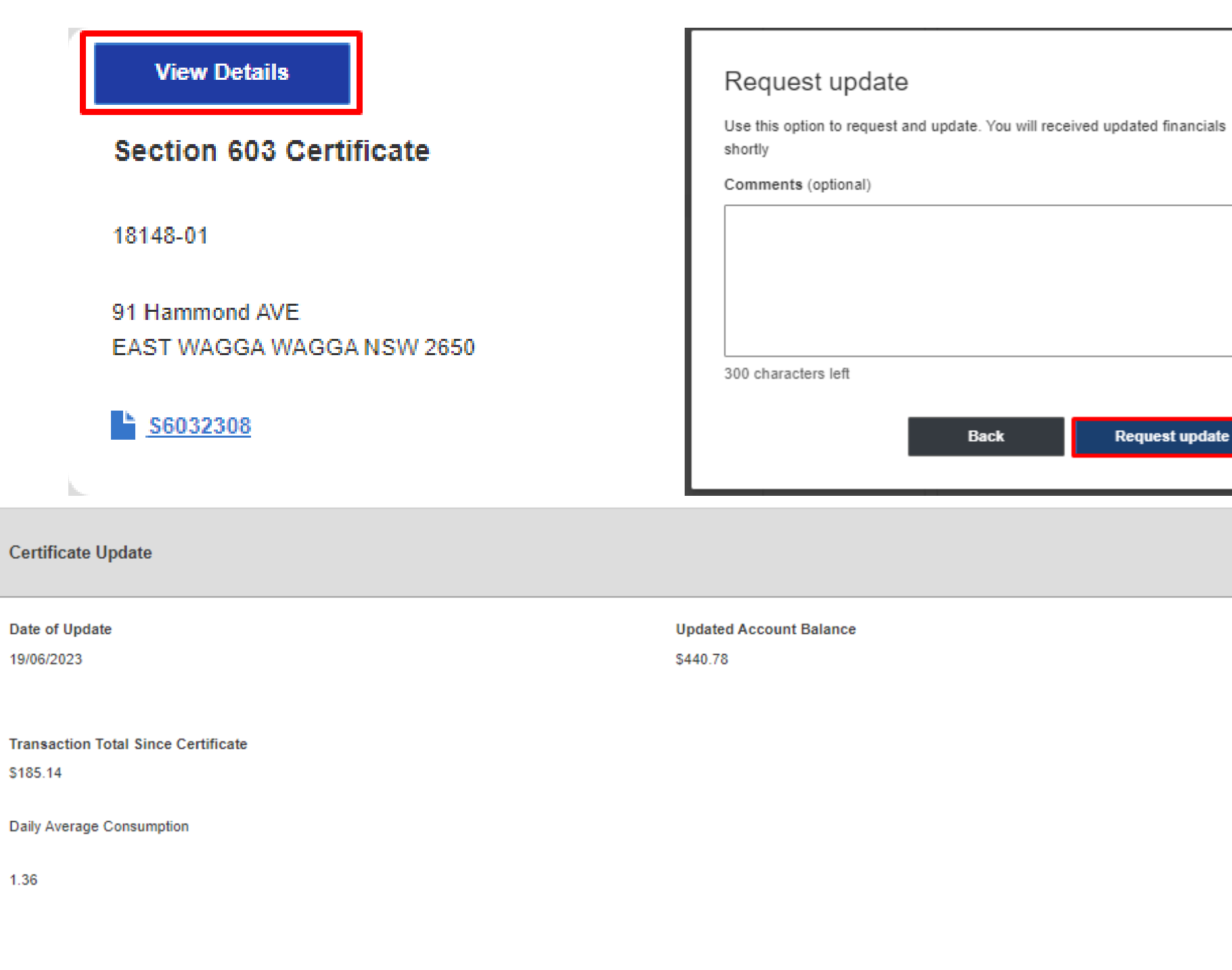

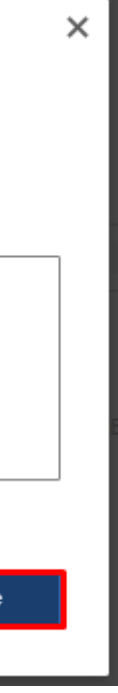

 $\boldsymbol{\Theta}$ 

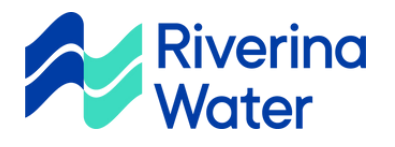